## **Janeiro 2019**

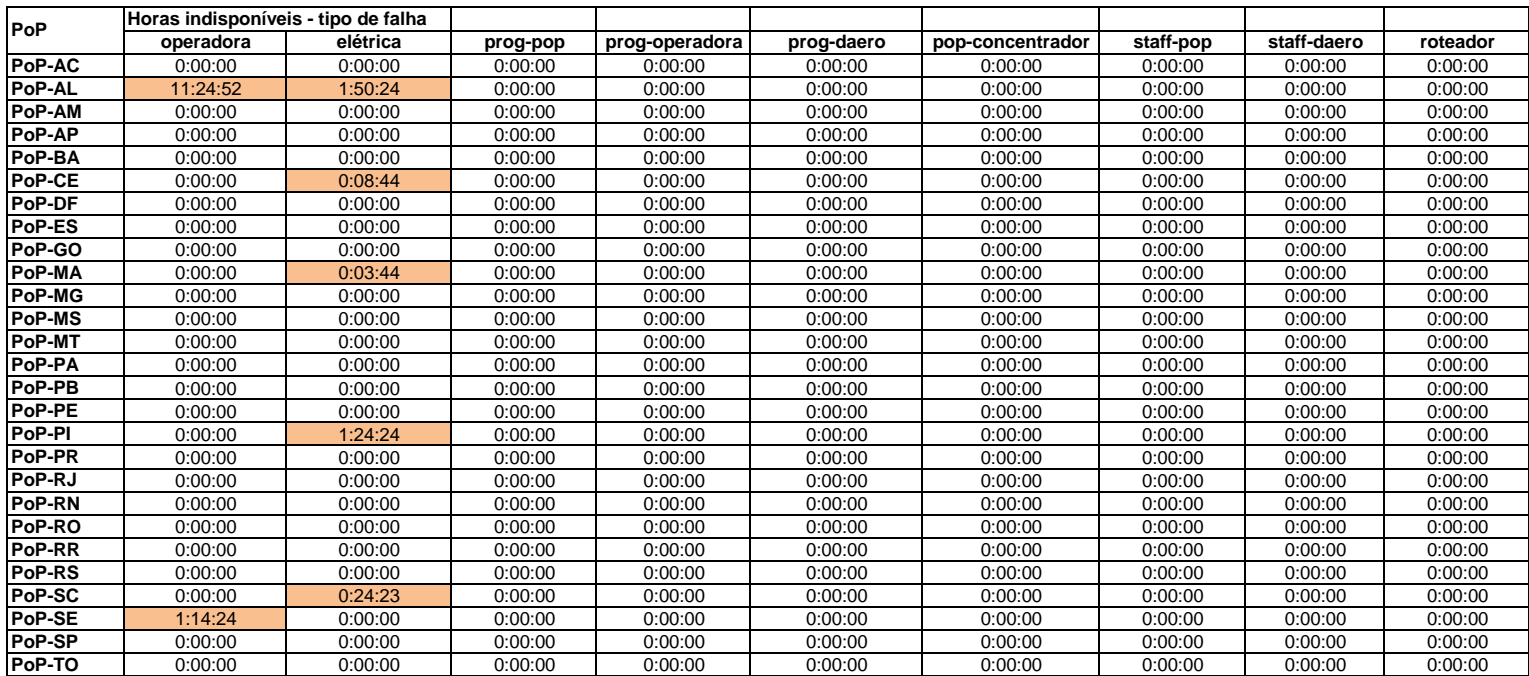

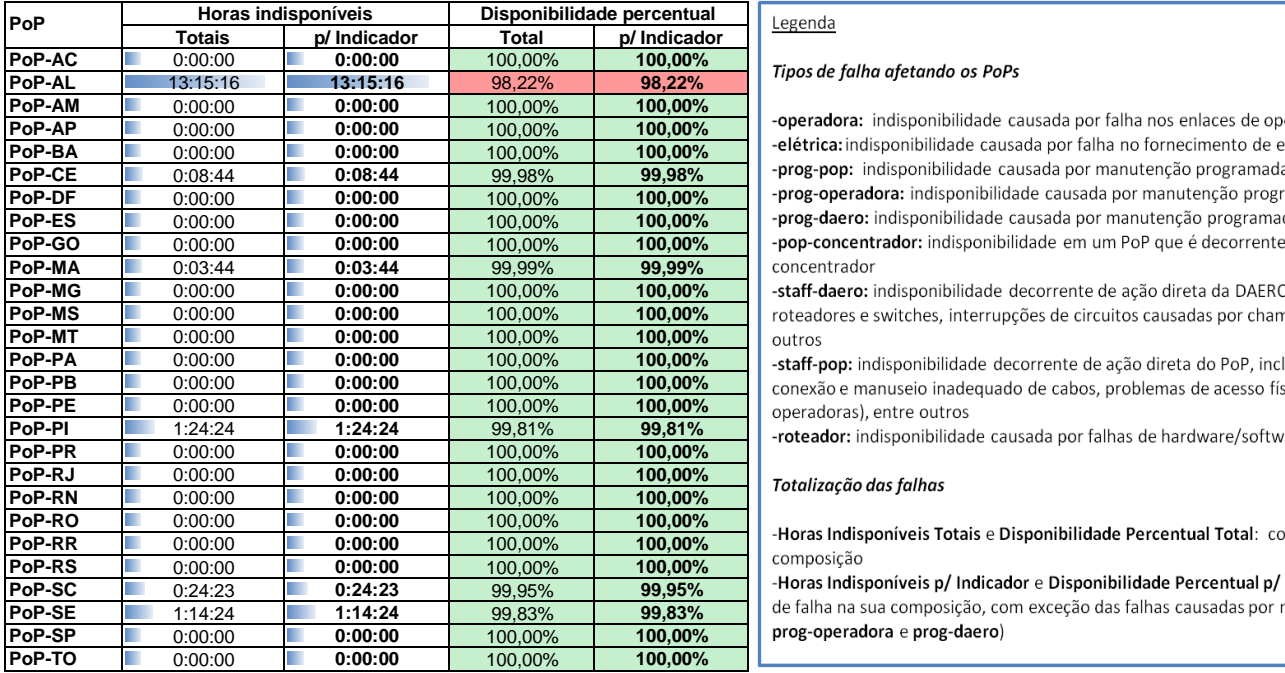

## **Tipos de falha afetando os PoPs**

-elétrica: indisponibilidade causada por falha no fornecimento de energia elétrica do PoP **-prog-pop:** indisponibilidade causada por manutenção programada solicitada pelo PoP **-prog-operadora:** indisponibilidade causada por manutenção programada solicitada por operadora -prog-daero: indisponibilidade causada por manutenção programada solicitada pela DAERO/RNP -pop-concentrador: indisponibilidade em um PoP que é decorrente da queda de um outro PoP

-staff-daero: indisponibilidade decorrente de ação direta da DAERO, incluindo erros de configuração em roteadores e switches, interrupções de circuitos causadas por chamados abertos indevidamente, entre

-staff-pop: indisponibilidade decorrente de ação direta do PoP, incluindo desligamentos acidentais, conexão e manuseio inadequado de cabos, problemas de acesso físico ao PoP (para manutenção de  $\alpha$  operadoras), entre outros

**Proteador:** indisponibilidade causada por falhas de hardware/software de roteadores

de falha na sua composição, com exceção das falhas causadas por manutenções programadas (prog-pop,  $prog-operadora e prog-daero)$